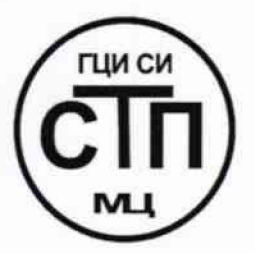

# **ООО Центр Метрологии «СТП»**

**Регистрационный номер записи в реестре аккредитованных** лиц RA.RU.311229

«УТВЕРЖДАЮ» **Гехничес^ад директор ООО Центр Метрологии «СТП» И.А. Яценко 2016 г.**

## **Государственная система обеспечения единства измерений**

**Система измерительная налива дизельного топлива в автоцистерны титул 616/11 цеха № 08 НПЗ ОАО «ТАИФ-НК»**

## **МЕТОДИКА ПОВЕРКИ**

**МП 0605/1-311229-2016**

**-t ^.&ЧЭ&5-<<Ь**

**г. Казань 2016**

## СОДЕРЖАНИЕ

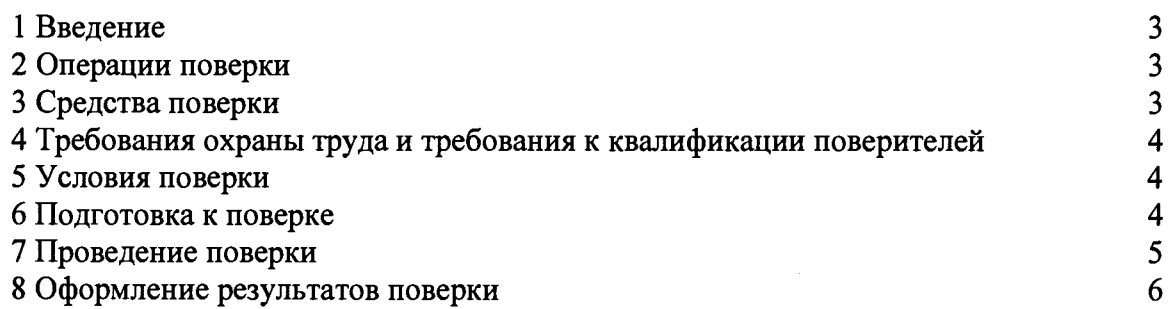

#### **1 ВВЕДЕНИЕ**

**1.1 Настоящая методика поверки распространяется на систему измерительную налива дизельного топлива в автоцистерны титул 616/11 цеха № 08 НПЗ ОАО «ТАИФ-НК», изготовленную и принадлежащую НПЗ ОАО «ТАИФ-НК», г. Нижнекамск, и устанавливает методику первичной поверки до ввода в эксплуатацию и после ремонта, а также методику периодической поверки в процессе эксплуатации.**

**1.2 Система измерительная налива дизельного топлива в автоцистерны титул 616/11 цеха № 08 НПЗ ОАО «ТАИФ-НК» (далее - ИС) предназначена для измерений массы (массового расхода) дизельного топлива по ГОСТ 32511-2013 при отпуске в автоцистерны на НПЗ ОАО «ТАИФ-НК».**

**1.3 Принцип действия ИС заключается в непрерывном измерении, преобразовании и обработке посредством системы измерительно-управляющей ExperionPKS (регистрационный номер 17339-06) (далее - ExperionPKS) входных цифровых сигналов, поступающих от расходомеров массовых Promass 83F (регистрационный номер 15201-11) (далее - Promass 83F).**

**1.4 ИС включает в себя:**

**- шесть узлов измерений с установленными Promass 83F (диаметр условного прохода 80 мм);**

**- систему обработки информации (ExperionPKS, операторская станция).**

**1.5 Допускается проводить поверку только тех узлов измерений, которые находятся в эксплуатации с указанием заводских номеров узлов измерений в свидетельстве о поверке на ИС.**

<span id="page-2-0"></span>**1.6 Интервал между поверками ИС - 1 год.**

#### **2 ОПЕРАЦИИ ПОВЕРКИ**

**При проведении поверки должны быть выполнены операции, приведенные в таблице 2.1.**

**Т а б л и ц а 2 .1 - Операции поверки**

| N <sub>2</sub> | Наименование операции                     | Номер пункта     |
|----------------|-------------------------------------------|------------------|
| $\Pi/\Pi$      |                                           | методики поверки |
|                | Проверка технической документации         |                  |
|                | Внешний осмотр                            | 71               |
|                | Опробование                               | $7_{\cdot\cdot}$ |
|                | Определение метрологических характеристик |                  |
|                | Оформление результатов поверки            |                  |

#### **3 СРЕДСТВА ПОВЕРКИ**

**3.1 При проведении поверки ИС применяют эталоны и средства измерений (далее - СИ), приведенные в таблице 3.1.**

**Т а б л и ц а 3.1- Основные эталоны и СИ**

| Номер<br>пункта<br>методики | Наименование и тип основного и вспомогательного средства поверки и<br>метрологические и основные технические характеристики средства поверки |  |
|-----------------------------|----------------------------------------------------------------------------------------------------|--|
|                             | Барометр-анероид М-67 с пределами измерений от 610 до 790 мм рт.ст.,<br>погрешность измерений $\pm 0.8$ мм рт.ст., по ТУ 2504-1797-75        |  |
|                             | Психрометр аспирационный М34, пределы измерений влажности от 10 % до<br>100 %, погрешность измерений $\pm$ 5 %                               |  |

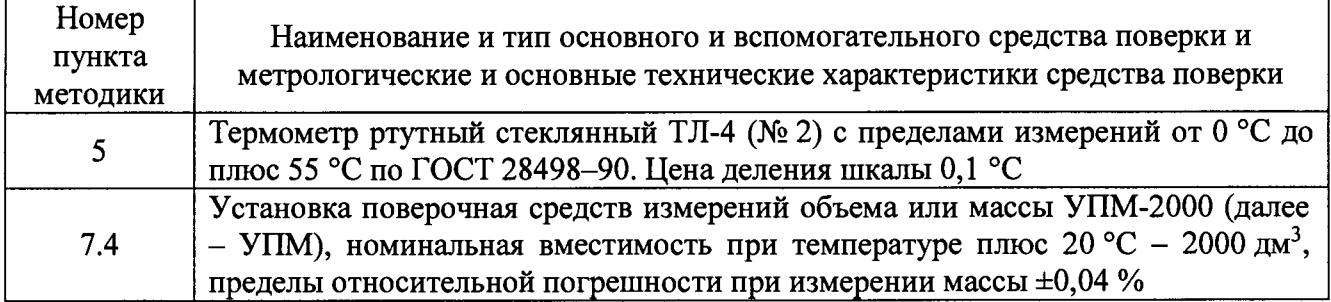

**3.2 Допускается использование других эталонов и СИ с характеристиками, не уступающими характеристикам, указанным в таблице 3.1.**

**3.3 Все применяемые эталоны должны быть аттестованы; СИ должны иметь действующий знак поверки и (или) свидетельство о поверке и (или) запись в паспорте (формуляре) СИ, заверенной подписью поверителя и знаком поверки.**

### **4 ТРЕБОВАНИЯ ОХРАНЫ ТРУДА И ТРЕБОВАНИЯ К КВАЛИФИКАЦИИ ПОВЕРИТЕЛЕЙ**

**4.1 При проведении поверки должны соблюдаться следующие требования:**

**- корпуса применяемых СИ должны быть заземлены в соответствии с их эксплуатационной документацией;**

**- ко всем используемым СИ должен быть обеспечен свободный доступ для заземления, настройки и измерений;**

**- работы по соединению вспомогательных устройств должны выполняться до подключения к сети питания;**

**- обеспечивающие безопасность труда, производственную санитарию и охрану окружающей среды;**

**- предусмотренные «Правилами технической эксплуатации электроустановок потребителей» и эксплуатационной документацией оборудования, его компонентов и применяемых средств поверки.**

**4.2 К работе по поверке должны допускаться лица:**

**- достигшие 18-летнего возраста;**

**- прошедшие инструктаж по охране труда в установленном порядке;**

**- изучившие эксплуатационную документацию на ИС, СИ, входящие в состав ИС, и средства поверки.**

#### **5 УСЛОВИЯ ПОВЕРКИ**

**При проведении поверки должны соблюдаться следующие условия:**

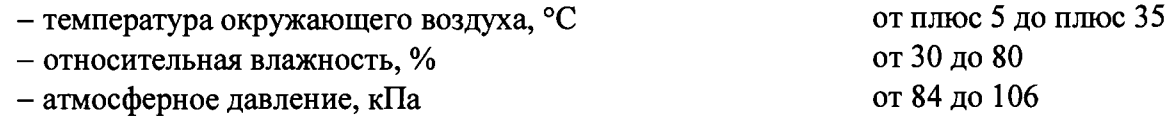

#### **6 ПОДГОТОВКА К ПОВЕРКЕ**

**Перед проведением поверки выполняют следующие подготовительные операции:**

**- проверяют заземление СИ, работающих под напряжением;**

**- эталонные СИ и ИС устанавливают в рабочее положение с соблюдением указаний эксплуатационной документации;**

**- эталонные СИ и ИС выдерживают при температуре, указанной в разделе 5, не менее трех часов, если время их выдержки не указано в эксплуатационной документации;**

**- осуществляют соединение и подготовку к проведению измерений эталонных СИ и ИС в соответствии с требованиями эксплуатационной документации.**

## **7 ПРОВЕДЕНИЕ ПОВЕРКИ**

#### **7.1 Проверка технической документации**

**7.1.1 При проведении проверки технической документации проверяют наличие:**

**- руководства по эксплуатации на ИС;**

**- формуляра на ИС;**

**- свидетельства о предыдущей поверке ИС (при периодической поверке);**

**- методики поверки на ИС.**

**7.1.2 Результаты проверки считают положительными при наличии всей технической документации по 7.1.1.**

## **7.2 Внешний осмотр**

**7.2.1 При проведении внешнего осмотра ИС контролируют выполнение требований технической документации к монтажу СИ, измерительно-вычислительных и связующих компонентов ИС.**

**7.2.2 При проведении внешнего осмотра ИС устанавливают состав и комплектность ИС. Проверку выполняют на основании сведений, содержащихся в формуляре на ИС.**

**7.2.3 Результаты проверки считают положительными, если монтаж СИ, измерительновычислительных и связующих компонентов ИС, внешний вид и комплектность ИС соответствуют требованиям технической документации.**

#### **7.3 Опробование**

#### **7.3.1 Подтверждение соответствия программного обеспечения ИС**

**7.3.1.1 Подлинность программного обеспечения (далее - ПО) ИС проверяют сравнением идентификационных данных ПО ИС с соответствующими идентификационными данными, зафиксированными при испытаниях в целях утверждения типа и отраженными в описании типа ИС. Проверку идентификационных данных ПО ИС проводят в соответствии с эксплуатационной документацией на ИС.**

**7.3.1.2 Проверяют возможность несанкционированного доступа к ПО ИС и наличие авторизации (введение пароля), возможность обхода авторизации, проверка реакции ПО ИС на неоднократный ввод неправильного пароля.**

**7.3.1.3 Результаты опробования считают положительными, если идентификационные данные ПО ИС совпадают с исходными, указанными в описании типа на ИС, исключается возможность несанкционированного доступа к ПО ИС, обеспечивается авторизация.**

#### **7.3.2 Проверка работоспособности ИС**

**Проверку работоспособности ИС проводят одновременно с определением метрологических характеристик ИС по 7.4 данной методике поверки.**

#### **7.4 Определение метрологических характеристик**

**7.4.1 Операции по 7.4.2 - 7.4.11 выполняют для узлов измерений, которые находятся в эксплуатации.**

**7.4.2 Подготавливают к использованию УПМ в соответствии с эксплуатационной документацией на УПМ. При этом выполняют следующие операции:**

**- устанавливают УПМ на опоры под соответствующий узел измерений и выставляют в вертикальное положение в соответствие с эксплуатационной документацией на УПМ;**

**- смачивают УПМ (заполняют полностью УПМ дизельным топливом, а затем сливают);**

**- после слива дизельного топлива из УПМ контролируют через смотровое окно, чтобы УПМ был пуст.**

**7.4.3 На цифровом табло УПМ обнуляют показания массы.**

7.4.4 Задают на ИС дозу отгрузки дизельного топлива равную 2 м<sup>3</sup> и начинают заполнять **УПМ дизельным топливом.**

**7.4.5 Выдача дозы дизельного топлива в УПМ прекращается автоматически. Ожидают слива дизельного топлива из наливного наконечника, после чего наконечник наливной извлекают из УПМ.**

**^ 7.4.6 После окончания налива считывают значение массы на цифровом табло УПМ. Действительную массу дизельного топлива в УПМ с учетом поправки, вызванной** взвешиванием на воздухе, М<sub>упм</sub>, кг, рассчитывают по формуле

$$
M_{\text{VTM}} = 0,99985 \cdot \frac{\rho_{\text{AT}}}{\rho_{\text{AT}} - \rho_{\text{B}}} \cdot M , \qquad (1)
$$

**Рдт — плотность дизельного топлива, указанная в паспорте качества на дизельное** гле **топливо, кг/м3;**

**Рв ~ плотность воздуха при измерении массы дизельного топлива с помощью УПМ, рассчитанная по ГСССД 8-79, кг/м3;**

**М - масса на цифровом табло УПМ, кг.**

**7.4.7 Рассчитывают относительную погрешность измерений массы дизельного топлива 5 ,** *%,* **по формуле**

$$
\delta = \frac{M_{\text{HC}} - M_{\text{YTM}}}{M_{\text{YTM}}} \cdot 100, \tag{2}
$$

где <sub>М<sub>и</sub> - масса по показаниям ИС, кг.</sub>

**7.4.8 Сливают дизельное топливо из УПМ.**

**7.4.9 Операции по 7.4.3 - 7.4.8 выполняют не менее трех раз.**

**7.4.10 Результаты поверки считают положительными, если относительные погрешности измерений массы дизельного топлива, рассчитанные по формуле (2), не выходят за пределы ±0,25 %.**

**7.4.11 Допускается определение метрологических характеристик ИС при измерении массы дизельного топлива производить путем поэлементной поверки. Для этого:**

**— поверяют Promass 83F в соответствии с методикой поверки «Государственная система обеспечения единства измерений. Расходомеры массовые Promass. Методика поверки», утвержденной в апреле 2011 г; '**

**- поверяют ExperionPKS в соответствии с методикой поверки МИ 2539-99** «Государственная система обеспечения единства измерений. Измерительные каналы<br>контроллеров, измерительно-вычислительных управляющих программно-технических **контроллеров, измерительно-вычислительных, управляющих, программно-технических комплексов. Методика поверки», утвержденной ВНИИМС 16 июня 1999 г.**

**Результаты поверки считают положительными, если результаты поэлементной поверки положительные.**

## 8 ОФОРМЛЕНИЕ РЕЗУЛЬТАТОВ ПОВЕРКИ

<span id="page-5-0"></span>**8.1 При положительных результатах поверки оформляют свидетельство о поверке ИС в соответствии с приказом Министерства промышленности и торговли Российской Федерации от 2 июля 2015 г. № 1815 «Об утверждении Порядка проведения поверки средств измерений, требования к знаку поверки и содержанию свидетельства о поверке».**

**8.2 Отрицательные результаты поверки ИС оформляют в соответствии с приказом Министерства промышленности и торговли Российской Федерации от 2 июля 2015 г. № 1815 «Об утверждении Порядка проведения поверки средств измерений, требования к знаку поверки и содержанию свидетельства о поверке». При этом выписывается извещение о непригодности к применению ИС с указанием причин непригодности.**